# Compression Compression statistique

#### <span id="page-0-0"></span>E. Jeandel

Emmanuel.Jeandel at lif.univ-mrs.fr

Un outil de compression est la donnée de deux outils :

- Un programme de compression qui prend un flux de données et qui le convertit en un flux compressé ;
- Un programme de décompression qui prend un flux compressé et le décompresse.
- Deux types de compression
	- Une fois décompressé, on réobtient le flux d'origine (compression sans pertes) ;
	- Une fois décompressé, on obtient un flux très semblable au flux d'origine, mais eventuellement différent (compression avec pertes) ;

Dans les premiers cours, on ne fait que de la compression sans pertes.

#### **Proposition**

*Aucun outil de compression n'est efficace : On peut trouver pour tout n une chaîne de longueur n qu'il ne compresse pas, même d'un seul caractère.*

#### Démonstration.

- Il y a 256*<sup>n</sup>* chaînes de longueur *n*.
- Il y a 1 + 256 + · · · + 256*n*−<sup>1</sup> = 256*n*−1 <sup>zso</sup>″=1 chaînes de longueur strictement inférieur à *n*.
- $256^n > \frac{256^n 1}{256 1}$ <sup>256∵–1</sup>, donc si le compresseur compresse toutes les chaînes de longueur *n*, il va en compresser deux de la même façon.
- **Contradiction.**
- Un outil de compression ne peut donc pas toujours compresser, ne serait-ce que d'un octet
- Les outils disponibles s'efforcent donc de ne produire des bons résultats que dans des cas particulier :
	- Documents textes ;
	- Documents produisant des structures repérables ;

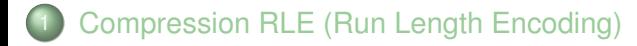

<span id="page-4-0"></span>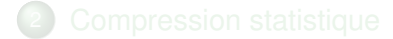

- Il arrive souvent qu'un même caractère apparaisse plusieurs fois consécutivement
- On remplace 10 occurences du caractère a par la séquence (a,10)

qqqqqqqoooooabpppppppqmyyyyyyyyyyyyyyyyyyyyyyya  $\rightarrow$  $(q, 6)$  (o, 5) (a, 1) (b, 1) (p, 6) (q, 1) (m, 1) (y, 23) (a, 1)

Il reste à expliquer comment coder des couples (*x*, *i*)

• On représente n occurences de la lettre x par xw où w représente  $n$  en binaire.

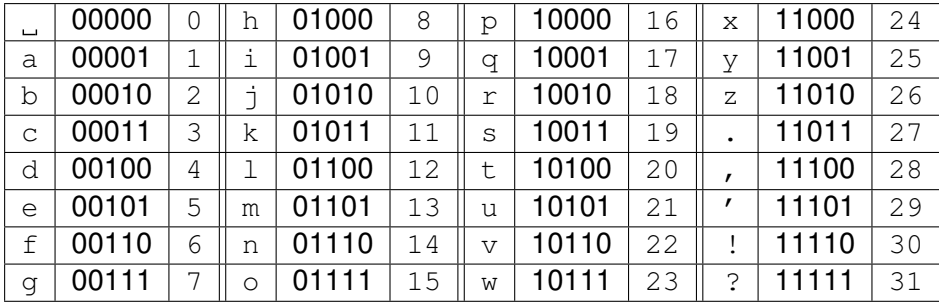

qqqqqqqoooooabpppppppqmyyyyyyyyyyyyyyyyyyyyyyy  $\rightarrow$ 

aabapg qamayw qg oe

aa

- Dans le meilleur des cas, un texte de *n* octets peut se retrouver compressé en . . . octets
- Dans le pire des cas, un texte de *n* octets peut se retrouver compressé en . . . octets
- Comment améliorer ?
- Dans le meilleur des cas, un texte de *n* octets peut se retrouver compressé en 2*n*/31 octets
- Dans le pire des cas, un texte de *n* octets peut se retrouver compressé en 2*n* octets
- Comment améliorer ?
- On choisit dans l'alphabet une lettre quelconque (dans l'exemple le point d'exclamation : !)
- On représente une occurrence de la lettre *x* par *x*
- On représente *n* occurences de la lettre *x* par !*xw* où *w* représente *n* en binaire.

## Méthode 2 (exemple)

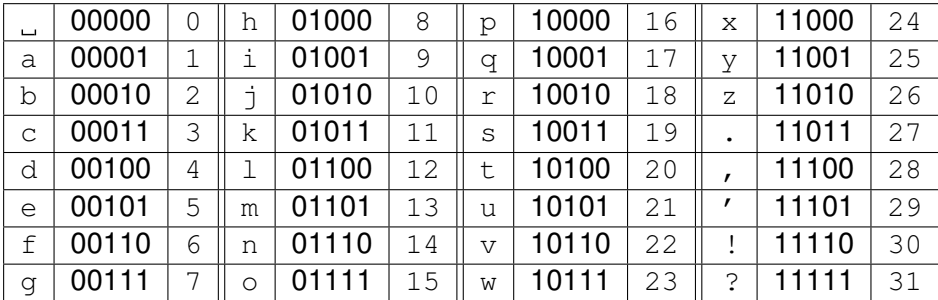

qqqqqqqoooooabpppppppqmyyyyyyyyyyyyyyyyyyyyyyy  $\rightarrow$ 

!qg !oe ab!pg qm!yw

 $\alpha$ 

- Pour coder un seul !, il faut écrire !!a
- Si une lettre n'apparaît que deux fois de suite, il vaut mieux l'écrire deux fois.
- Dans le meilleur des cas, un texte de *n* octets peut se retrouver compressé en . . . octets
- Dans le pire des cas, un texte de *n* octets peut se retrouver compressé en . . . octets

Format utilisé en pratique dans de nombreux formats de compression (PCX pour les images)

- Pour coder un seul !, il faut écrire !!a
- Si une lettre n'apparaît que deux fois de suite, il vaut mieux l'écrire deux fois.
- Dans le meilleur des cas, un texte de *n* octets peut se retrouver compressé en 3*n*/31 octets
- Dans le pire des cas, un texte de *n* octets peut se retrouver compressé en 2*n* octets

Format utilisé en pratique dans de nombreux formats de compression (PCX pour les images)

- Pour coder un seul *x*, on utilise *x*
- Pour coder deux *x*, on utilise *xx*
- Pour coder plus que 3 fois *x*, on utilise *xxxy* où *y* représente le nombre de fois où *x* apparaît dans la suite.

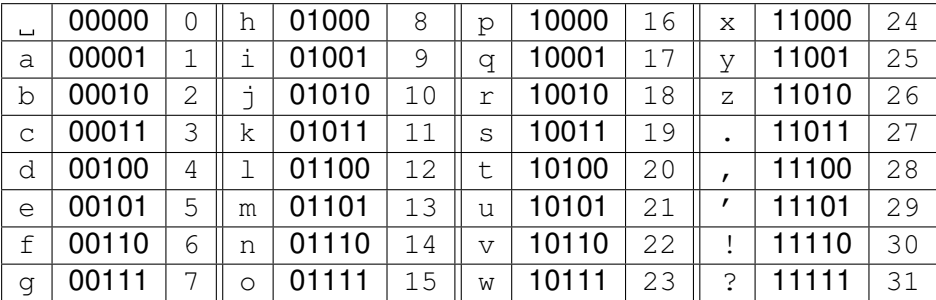

qqqqqqqoooooabpppppppqmyyyyyyyyyyyyyyyyyyyyyyy  $\rightarrow$ 

qqqd ooob abpppd qmyyyt

 $\mathsf{a}$ 

- Pour coder trois  $c$ , il faut écrire  $ccc_{-}$
- Dans le meilleur des cas, un texte de *n* octets peut se retrouver compressé en . . . octets
- Dans le pire des cas, un texte de *n* octets peut se retrouver compressé en . . . octets

Format utilisé en pratique (première étape de MNP5, dans les modems)

- $\bullet$  Pour coder trois c, il faut écrire ccc
- Dans le meilleur des cas, un texte de *n* octets peut se retrouver compressé en 4*n*/34 octets
- Dans le pire des cas, un texte de *n* octets peut se retrouver compressé en 4*n*/3 octets

Format utilisé en pratique (première étape de MNP5, dans les modems)

<span id="page-18-0"></span>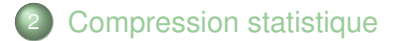

#### Principe

*La compression statistique utilise comme principale source d'information pour compresser la répartition des lettres dans le texte, et plus précisément leur fréquence d'apparition.*

on met un peu la poussiere sur le tapis et on la laisse pour les autres

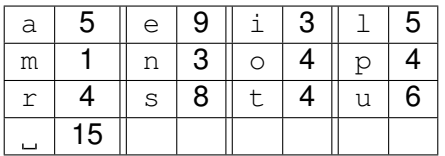

- Taille du texte : 71 octets
- Comment compresser ce texte?

Il n'y a que 13 caractères, donc au lieu de représenter chacun sur 5 bits, on peut les représenter seulement sur 4 bits :

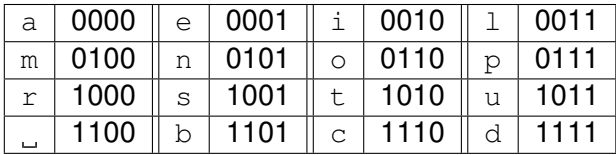

o n m e t u n p e u 0110010111000100000110101100101101011100011100011011

• Taille du texte :  $4 \times 71$  bits, soit  $57$  octets

On peut encore changer le codage :

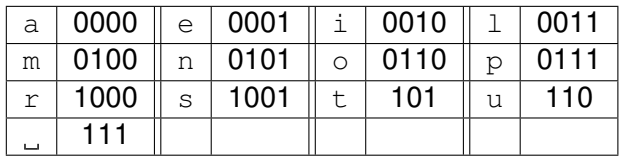

on imet jun j peu 0110010111101000001101111110010111101110001110

• Taille du texte : 259 bits soit 52 octets

L'objectif de la compression statistique est

- De construire un code préfixe
- Qu'il soit le plus possible adapté
- Il faut donc s'arranger pour obtenir des codes petits pour des lettres fréquentes.

Deux algorithmes :

- Shannon-Fano
- Huffman
- Calculer la fréquence de chaque lettre
- Classer les lettres par ordre décroissant de fréquences
- Diviser le tableau en deux parties, de fréquences à peu près égales. La première partie sera codé par des mots commençant par 0, la deuxième par 1.
- Subdiviser les parties obtenues récursivement, toujours de la même façon

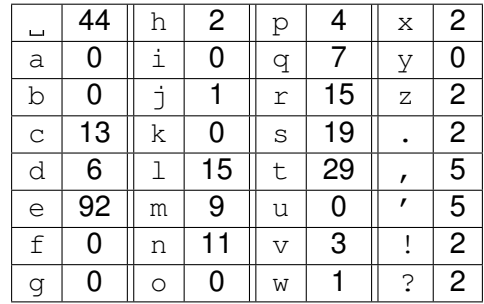

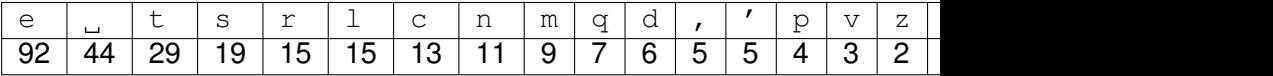

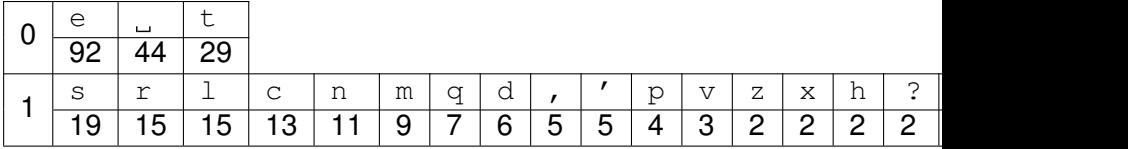

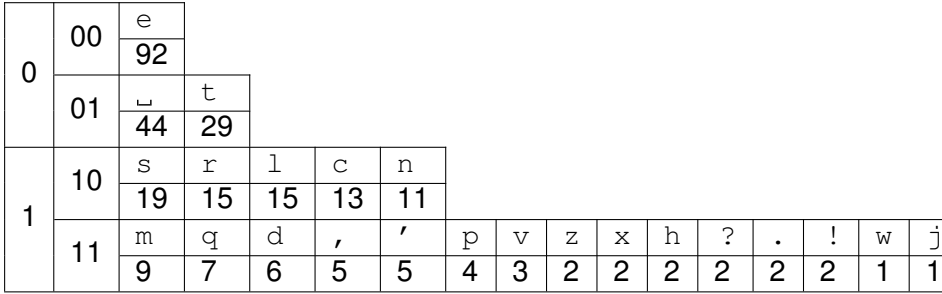

#### Shannon-Fano

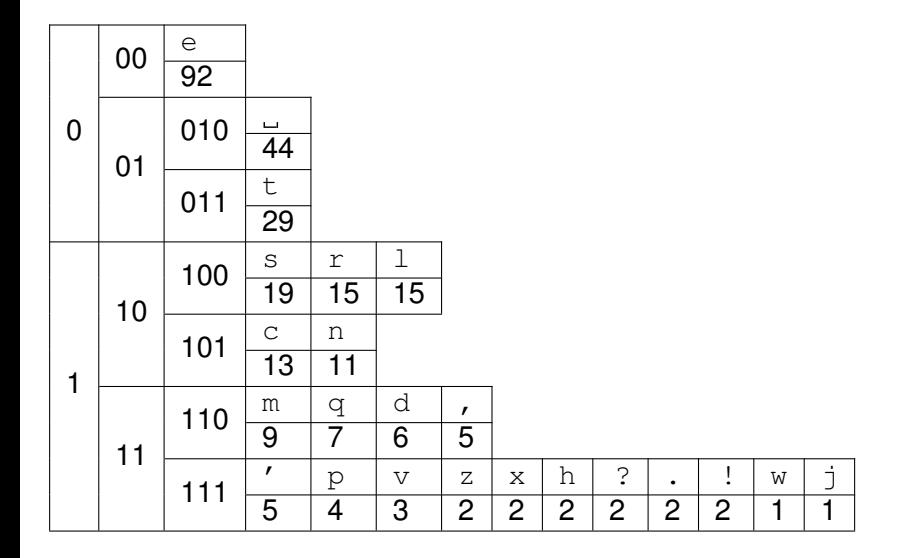

#### Shannon-Fano

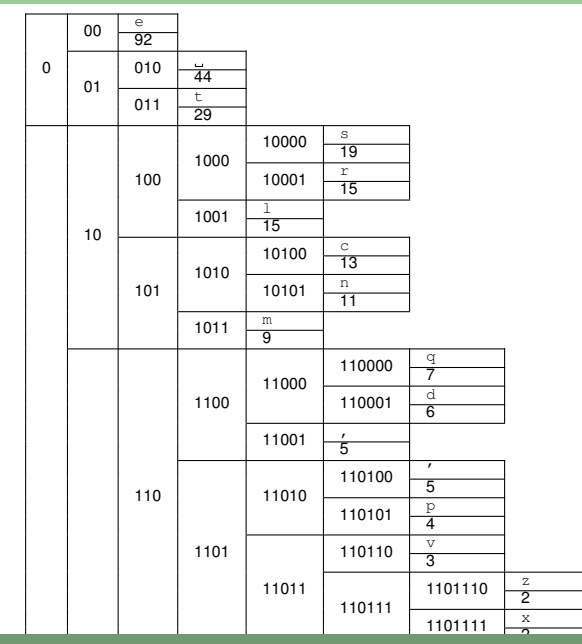

#### Shannon-Fano

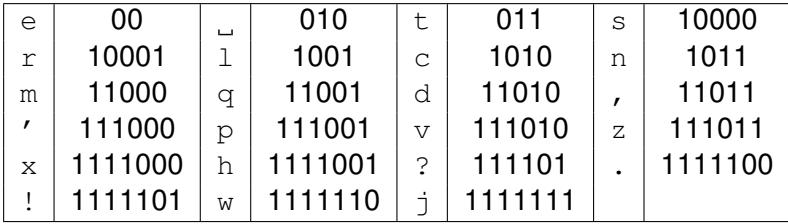

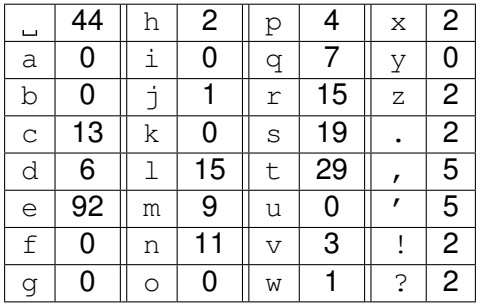

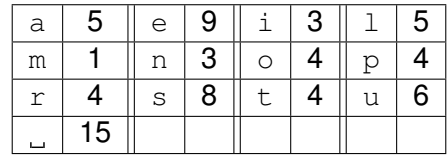

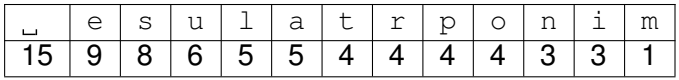

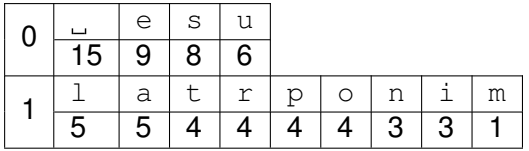

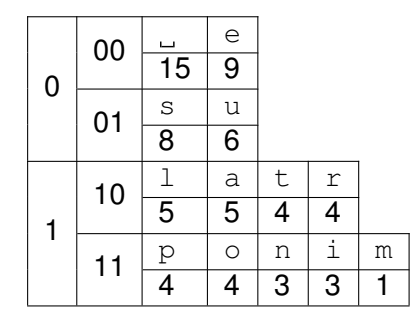

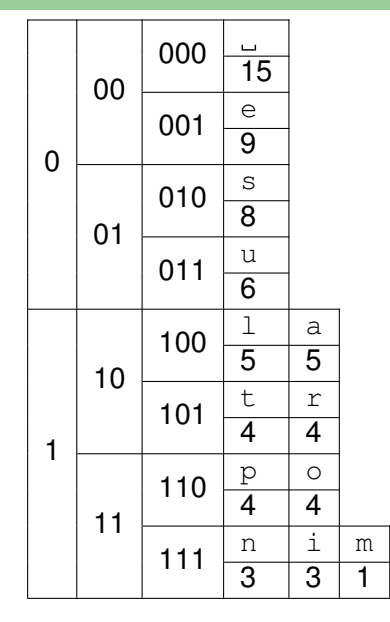

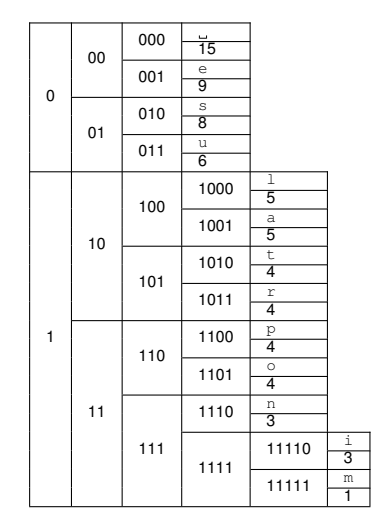

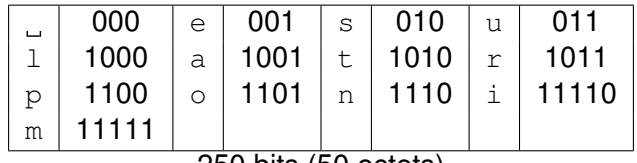

#### 250 bits (50 octets)

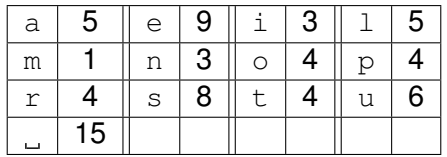

Principe de l'algorithme

- On représente chaque lettre par un sommet. Le poids d'un sommet est la fréquence de la lettre.
- A chaque étape, on relie ensemble les deux sommets les plus petits pour former un nouveau sommet dont le poids est la somme des poids.

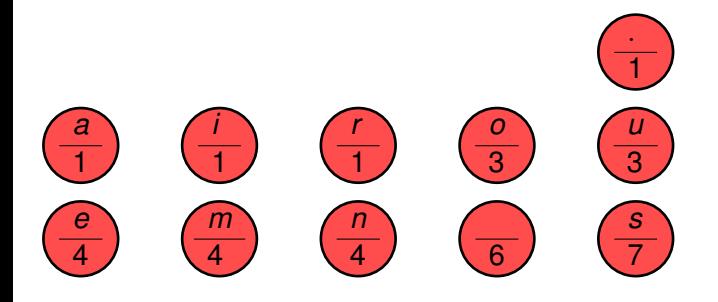

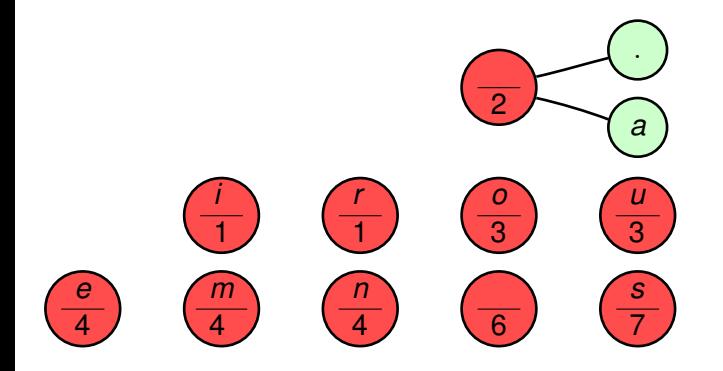

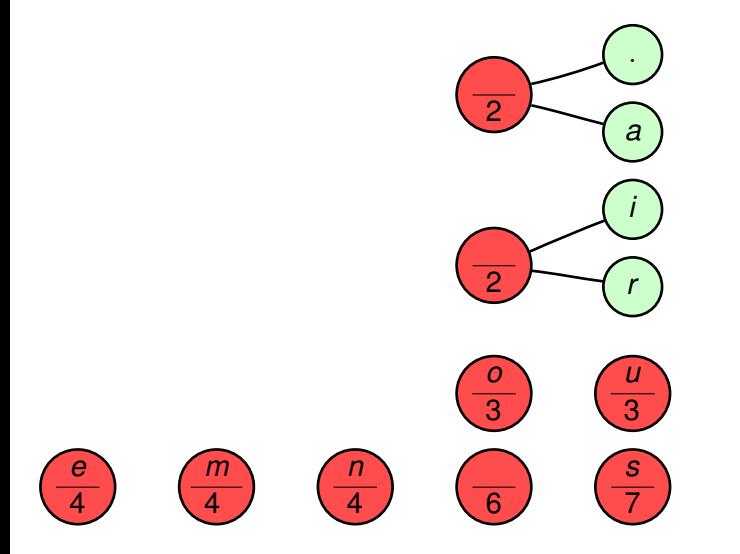

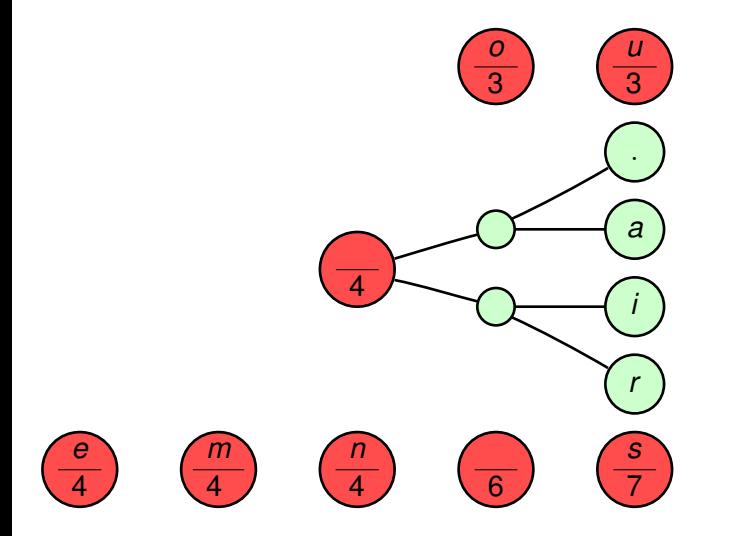

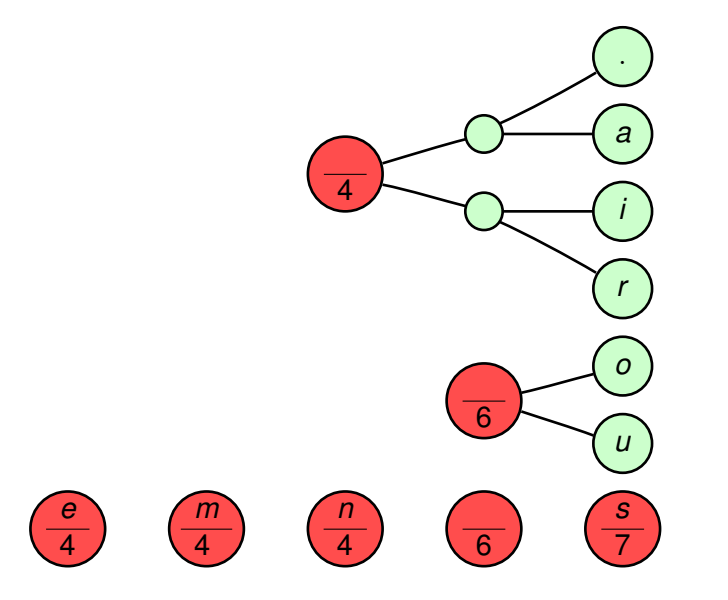

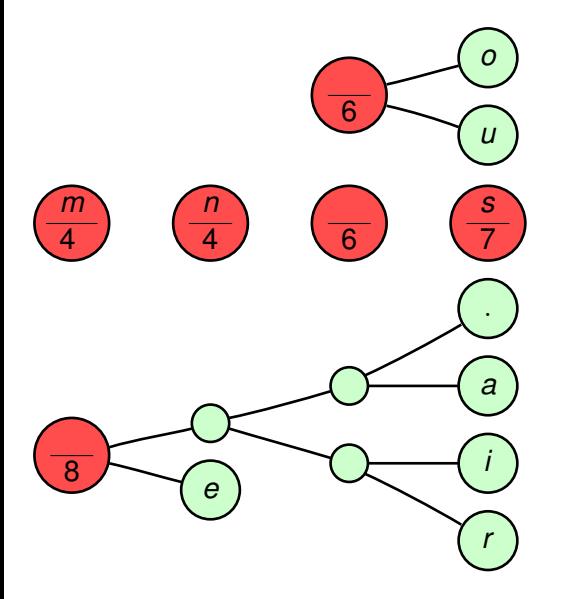

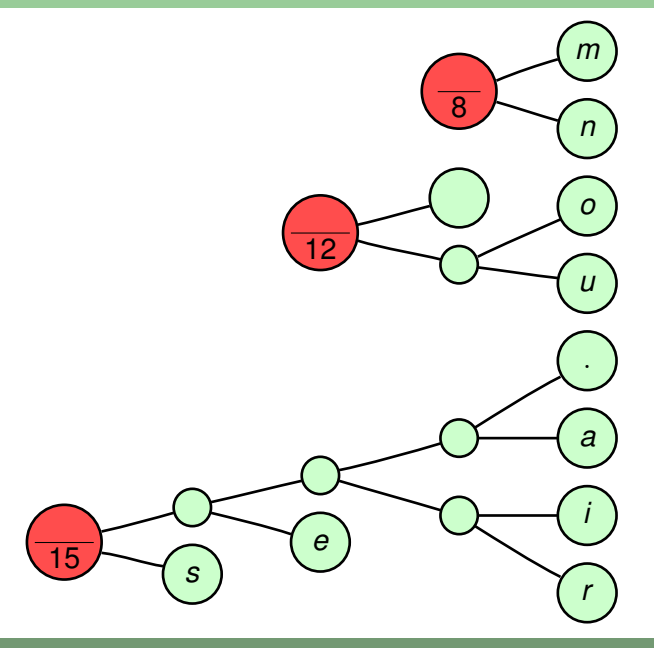

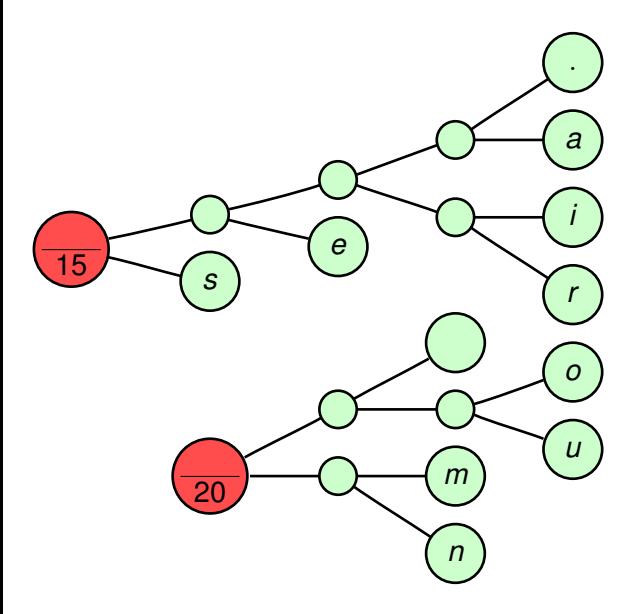

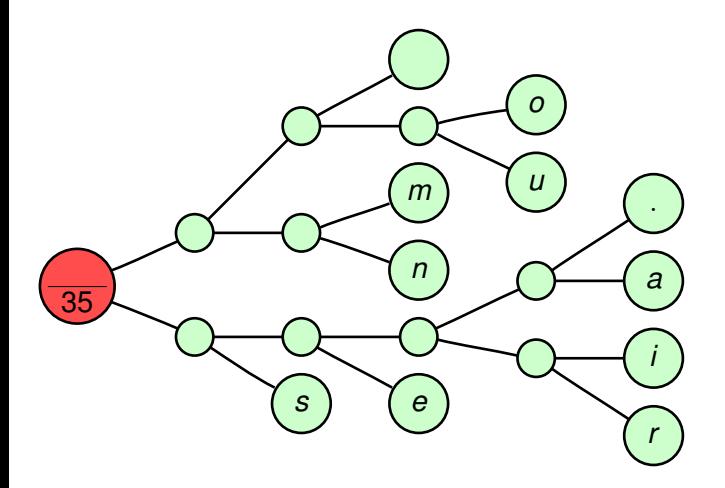

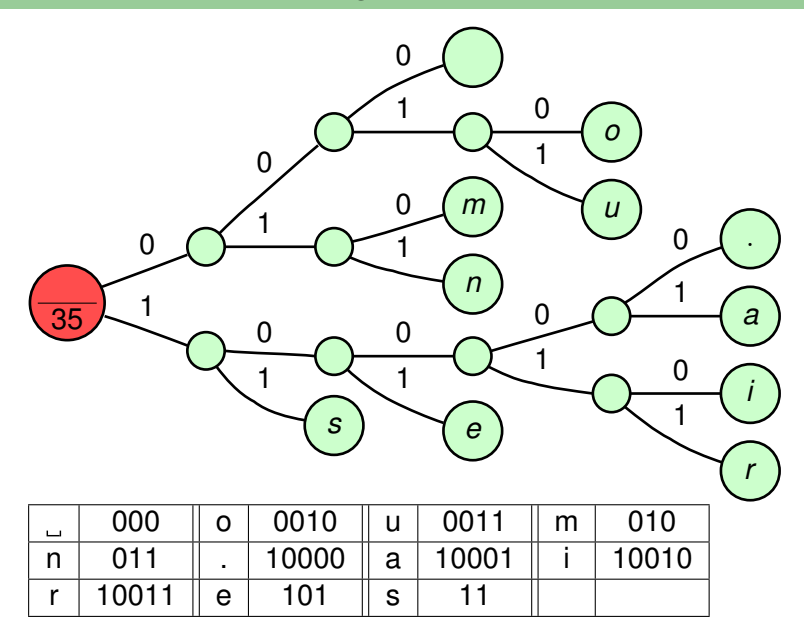

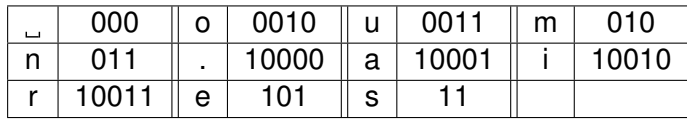

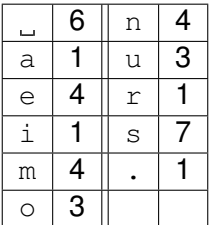

Taille du texte :  $2 \times 7 + 3 \times (6 + 4 + 4 + 4) + 4 \times (3 + 3) + 5 \times (1 + 1 + 1 + 1) = 112$ bits, soit 22.4 octets.

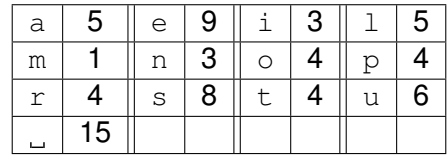

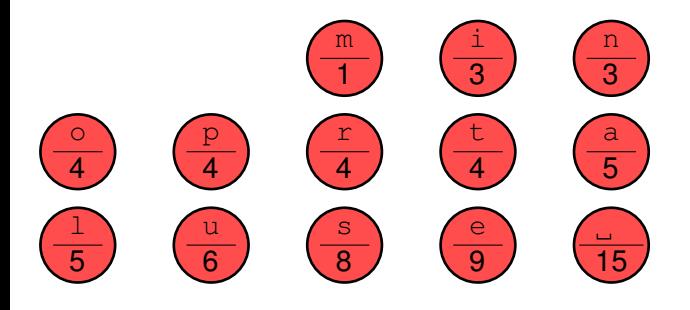

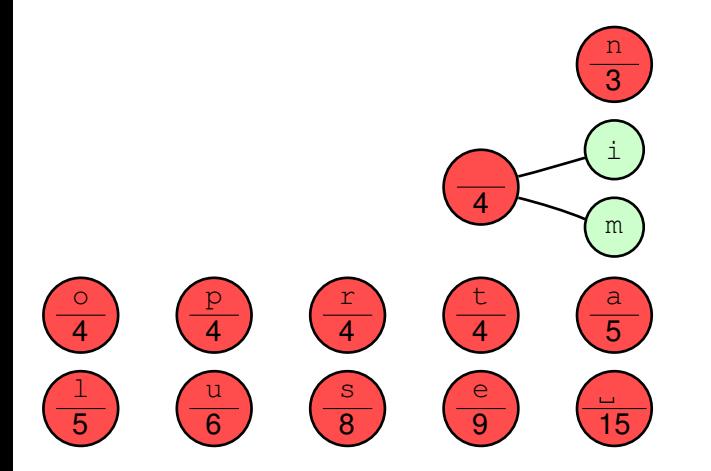

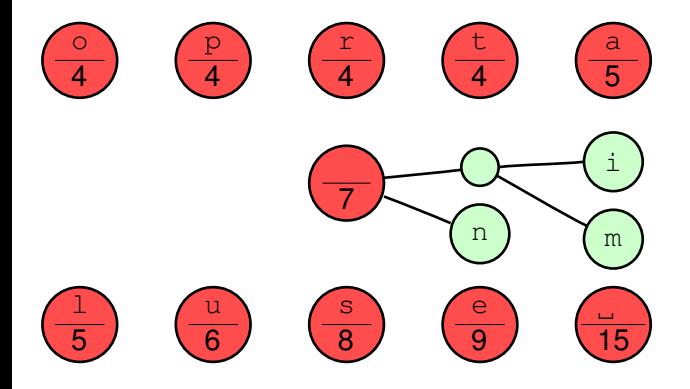

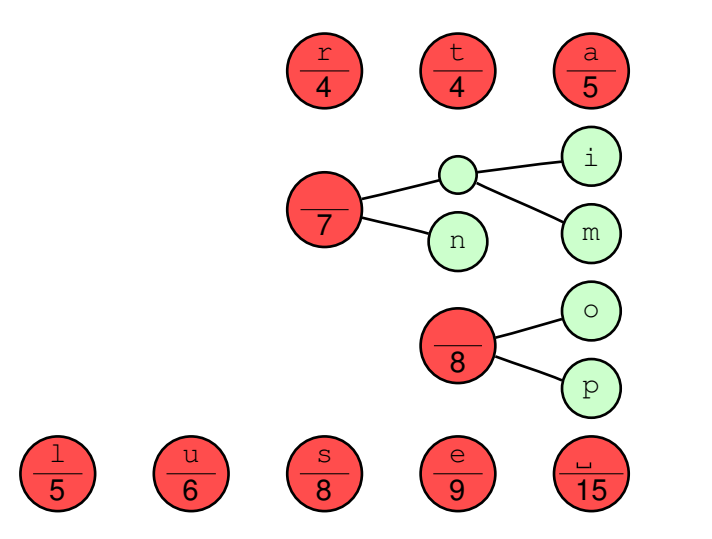

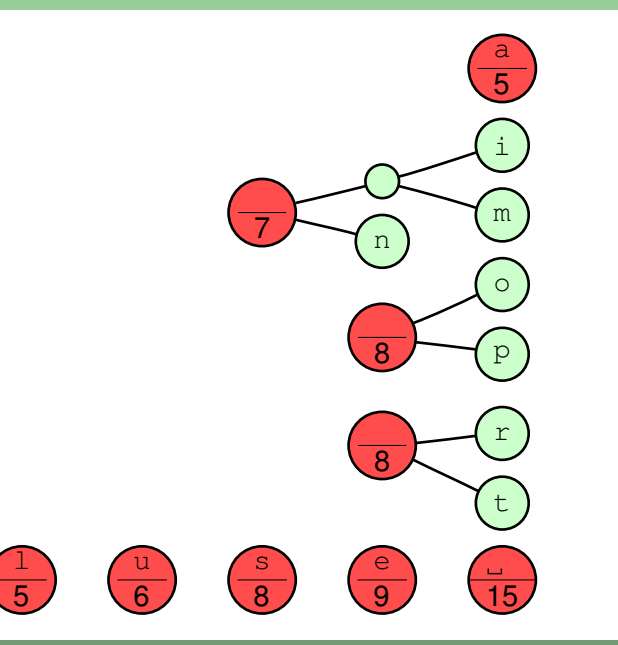

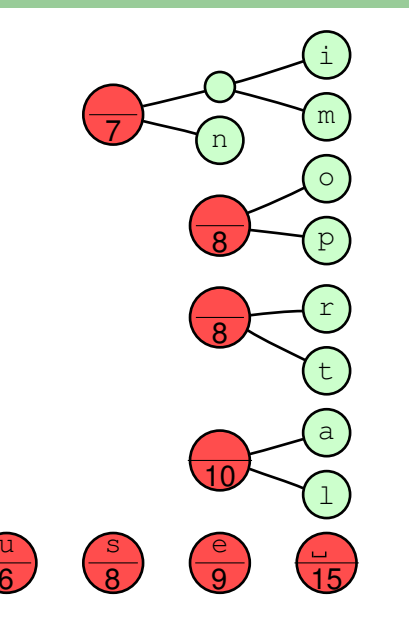

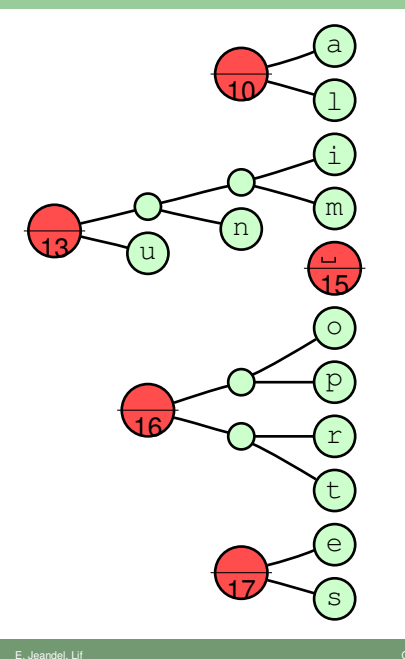

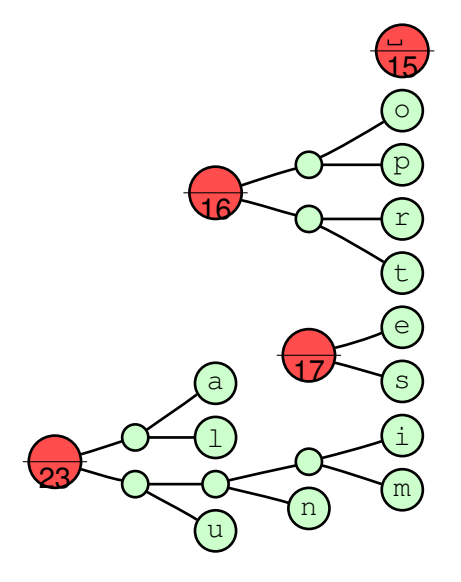

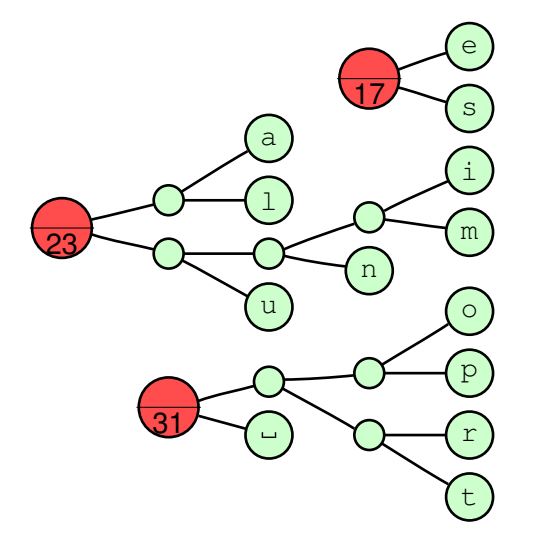

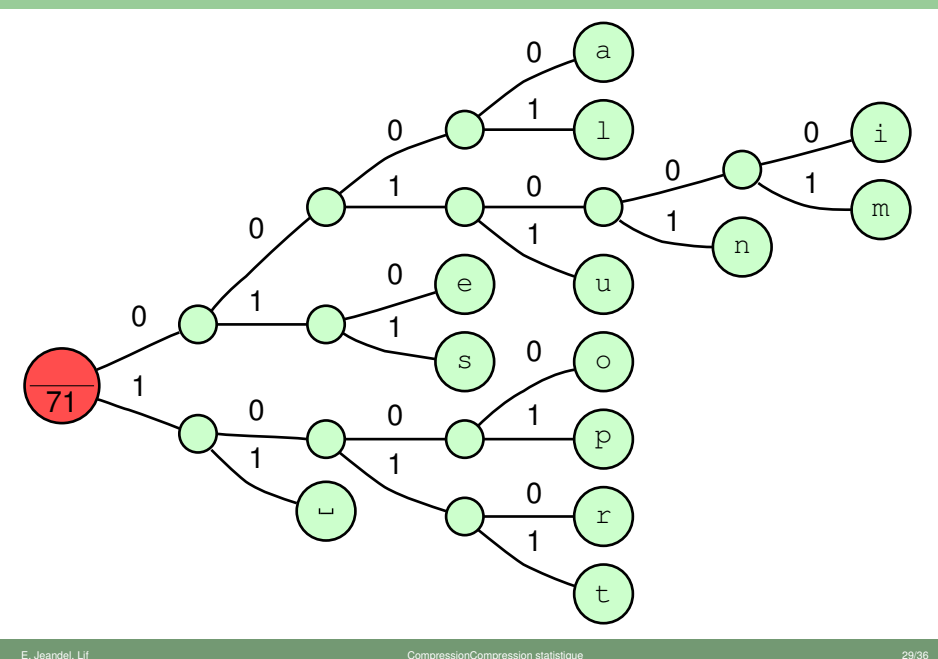

| a                    | 0000  |   | 0001 |   | 001000 | m | 001001 |
|----------------------|-------|---|------|---|--------|---|--------|
| n                    | 00101 | u | 0011 | е | 010    | S | 011    |
|                      | 1000  | r | 1001 | r | 1010   |   | 1011   |
|                      |       |   |      |   |        |   |        |
| 248 hite (50 octate) |       |   |      |   |        |   |        |

248 DIIS (50 OCIBIS)

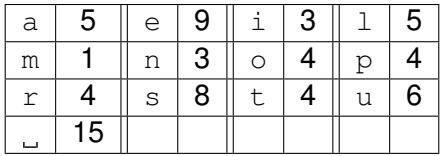

#### Théorie

#### Est-ce qu'on peut faire encore mieux ?

#### Théorème

*Le(s) code(s) de Huffman est le meilleur code préfixe pour une fréquence d'apparition des caractères donnés.*

#### Définition

*On note p<sup>c</sup> la fréquence d'apparence de c. L'entropie du message est*  $H = \sum_{c} -p_{c} \log_{2} p_{c}.$ 

#### Théorème

*Aucun code ne peut faire mieux que l'entropie.*

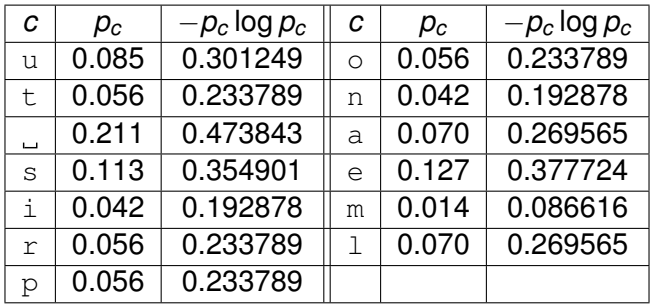

L'entropie est ici de 246 bits, soit 50 octets. Huffman n'est pas très loin !

- La compression statistique utilise les fréquences d'apparition des caractères pour compresser
- La méthode de Huffman est la meilleure méthode de compression statistique. . .
- . . . mais ce n'est pas la meilleure méthode de compression. En pratique la compression statistique est toujours couplée à d'autres algorithmes dans des outils de compression (comme bzip2 et gzip). On l'utilise principalement comme dernière étape dans le déroulement de la compression.
- On calcule la fréquence d'apparition de chaque caractère
- On construit l'arbre de Huffman
- On compresse le texte en utilisant cet arbre

Problèmes ?

- On lit le texte caractère après caractère
- On construit au fur et à mesure la table des fréquences d'apparition des caractères lus avant
- On construit à chaque étape un arbre de Huffman en fonction des fréquences d'apparition des caractères
- On compresse le texte en utilisant ces arbres

Problèmes ?

- On lit caractère après caractère du texte
- On détermine, à partir des caractères lus avant, la probabilité que le prochain caractère soit *x*
- On construit à chaque étape un arbre de Huffman en fonction de ces probabilités
- On compresse le texte en utilisant ces arbres
- L'efficacité de la compression est fonction de l'heuristique utilisée à la deuxième étape.
- <span id="page-68-0"></span>On obtient ainsi la plupart des meilleurs algorithmes connus.